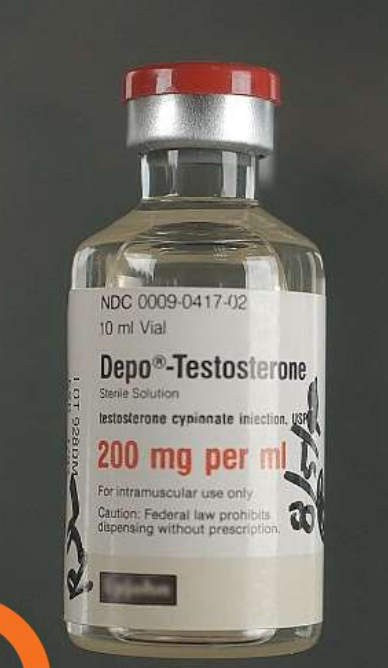

### Java Cro<sup>-</sup>18 Groovy for cloud on steroids

#### Subjective opinion

#### Information from this report is my subjective opinion based on my experience, knowledge, mistakes...

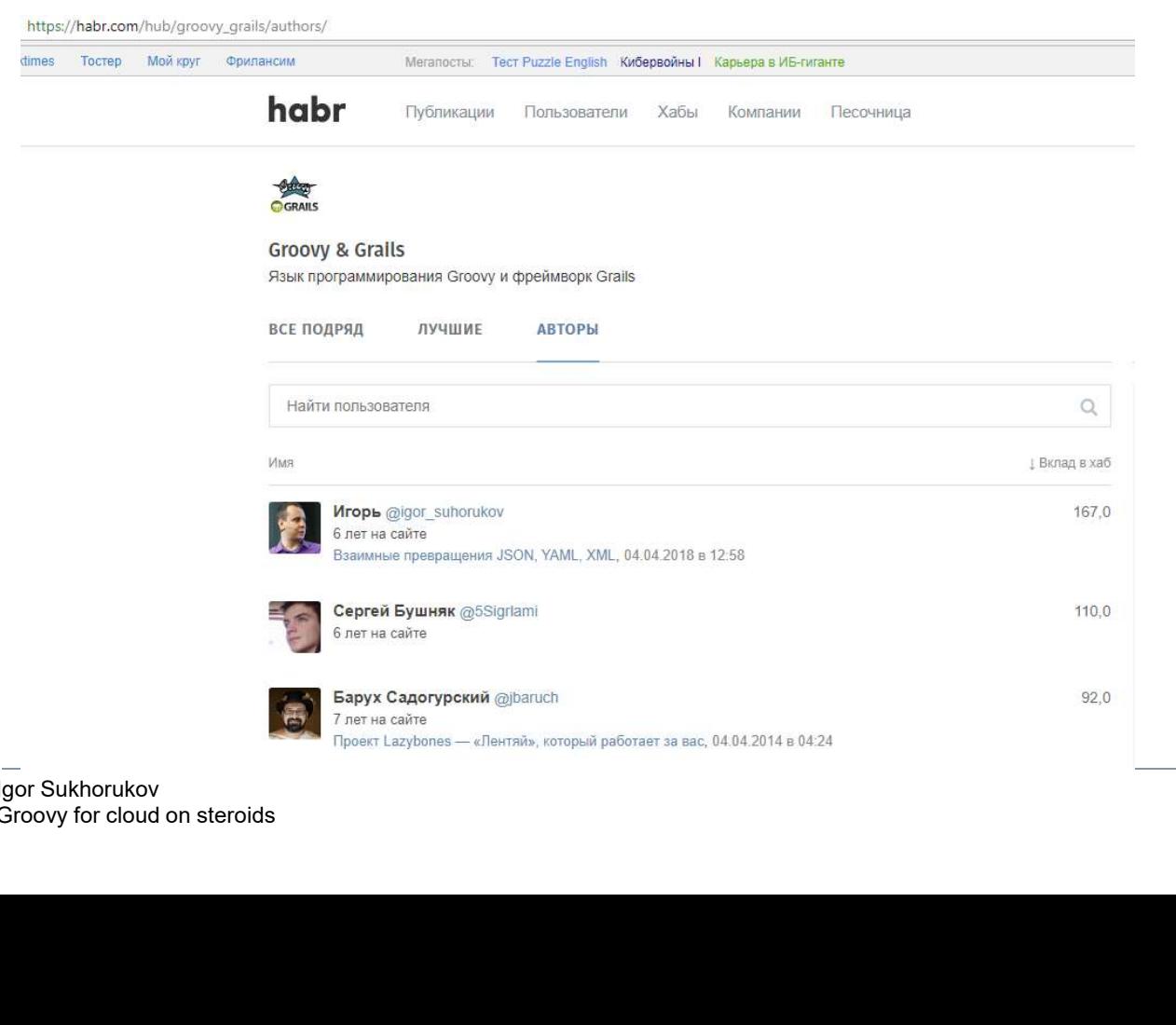

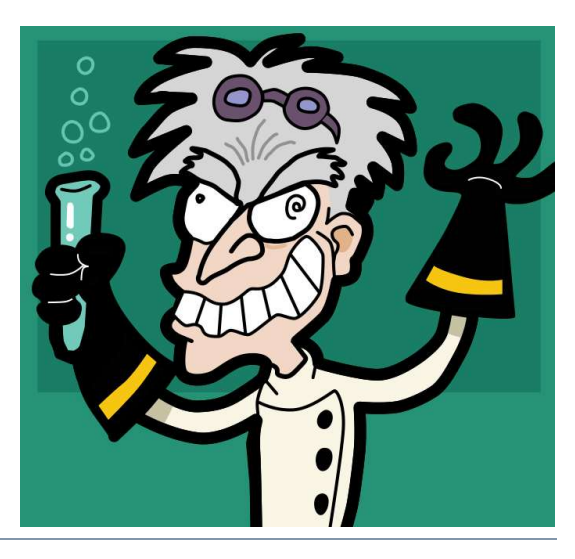

Igor Sukhorukov Groovy for cloud on steroids

#### Steroids prescription

GitHub: https://github.com/igor-suhorukov/groovy-grape-aether

Maven: https://repo1.maven.org/maven2/com/github/igorsuhorukov/groovy-grape-aether/2.4.15/groovy-grape-aether-2.4.15.jar

Docker Hub: suhorukov/docker-groovy

https://hub.docker.com/r/suhorukov/docker-groovy/ Docker Hub: suhorukov/docker-groovy<br>https://hub.docker.com/r/suhorukov/docker<br>apr<sup>esukhorukov</sup><br>apr<sup>esukhorukov</sup>

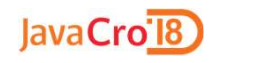

#### Groovy: run script from S3/HDFS

java –jar groovy-grape-aether-2.4.15.jar camel:/aws-s3:your\_bucket ?fileName=file\_key&deleteAfterRead=false&region=US\_WEST\_2&useDefaultAWSCred entialsProviderChain=true

http://camel.apache.org/compon<br>gor Sukhorukov<br>Groovy for cloud on steroids http://camel.apache.org/components.html

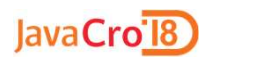

#### Groovy: run script from Maven repository

java –jar groovy-grape-aether-2.4.15.jar mvn:/groupId:artifactId[:extension[:classifier]]:version[?custom\_repository\_URL]

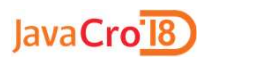

#### java.net.URL resolvers

1. StreamHandlerFactory java.net.URL#setURLStreamHandlerFactory

String className = packagePrefix + ".'<br>+".Handler";<br>3.  $(JDK \ge 9)$  java.net.spi.URLStreaml 2. -Djava.protocol.handler.pkgs=... 1. StreamHandlerFactory<br>java.net.URL#setURLStreamHandlerFactory<br>2. -Djava.protocol.handler.pkgs=...<br>String className = packagePrefix + "." + protocol<br>+".Handler"; +".Handler";

3. (JDK >= 9) java.net.spi.URLStreamHandlerProvider

#### Groovy: docker

#### docker run -d -p 8080:8080 suhorukov/docker-groovy URL(script-path)

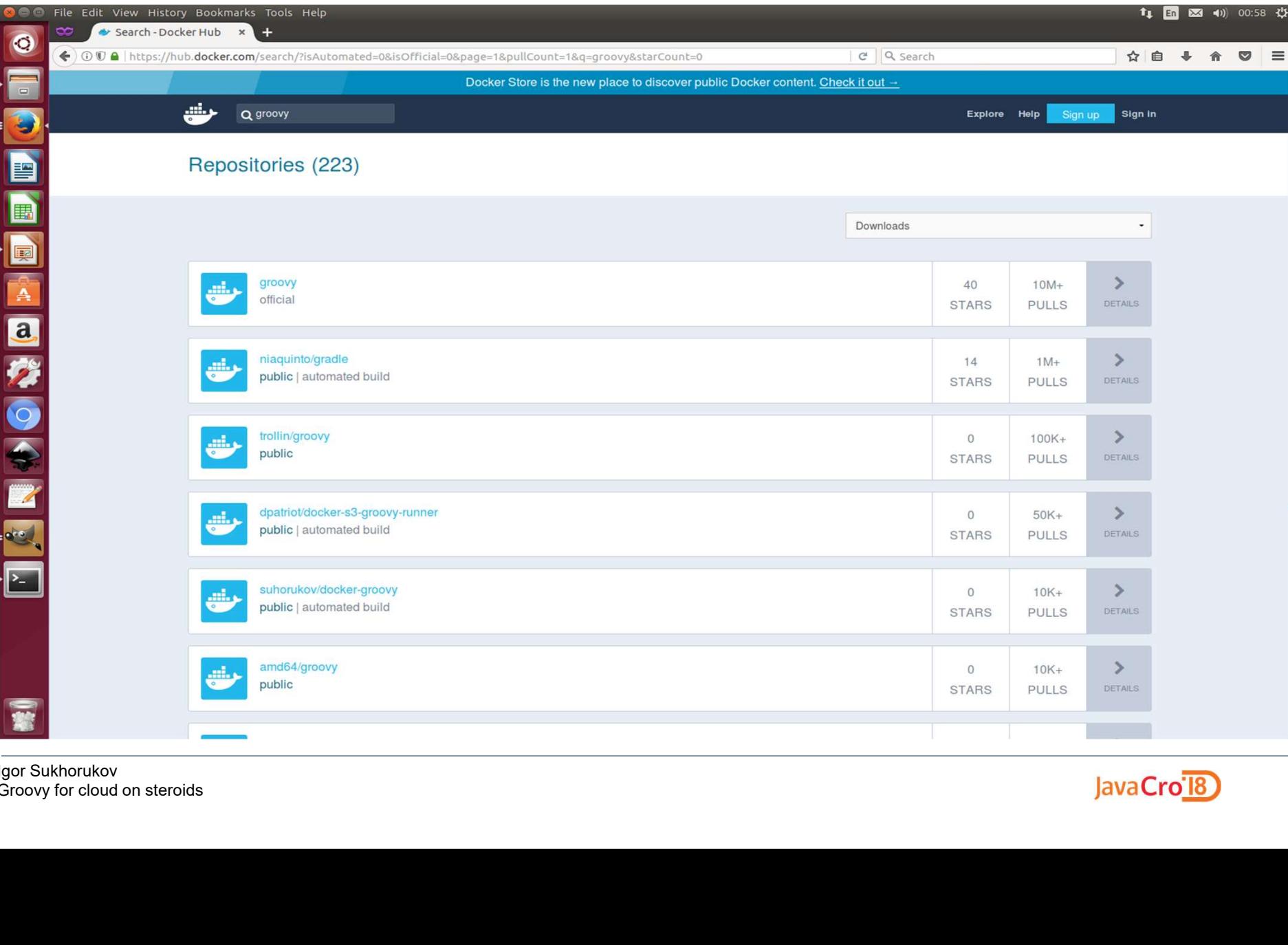

#### Grape: dependency manager embedded into Groovy

#### Portable PostgreSQL server with H2 web console

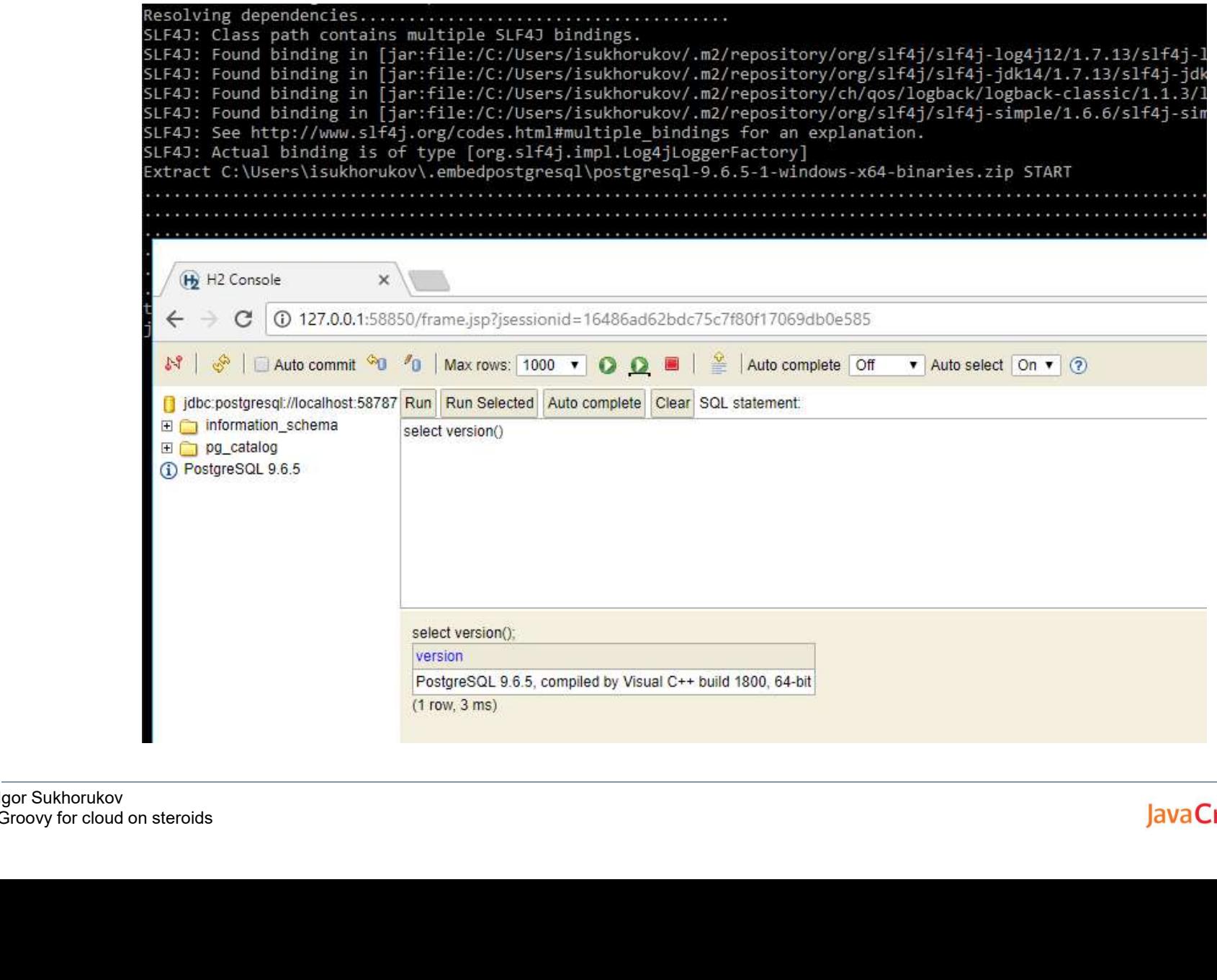

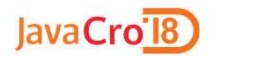

#### Grape: dependency manager embedded into Groovy

#### http://docs.groovy-lang.org/latest/html/documentation/grape.html

java -jar groovy-grape-aether-2.4.15.jar https://raw.githubusercontent.com/igorsuhorukov/database-quickstart/master/postgresql.groovy

```
@Grab('com.h2database:h2:1.4.197')
@Grab('com.github.igor-suhorukov:postgresql-runner:2.5')
@Grab('org.slf4j:slf4j-simple:1.6.6')
import com.github.igorsuhorukov.postgresql.PostgresqlService;<br>def postgresqlService = new PostgresqlService()<br>postgresqlService.start()<br>addShutdownHook {<br>println 'shutdown postgresql server'<br>postgresqlService.close()<br>}<br>Str
```
#### Maven Grape resolver

@Grab(group='org.codehaus.plexus', module='plexus-archiver', version='2.10.2') import org.codehaus.plexus.archiver.tar.TarGZipUnArchiver import com.github.igorsuhorukov.smreed.dropship.MavenClassLoader; @Grab(group='org.codehaus.plexus', module='plexus-container-default', version='1.6') import org.codehaus.plexus.logging.console.ConsoleLogger;

```
@Grab(group='org.codehaus.plexus', module='plexus-archiver', version='2.10.2')
import org.codehaus.plexus.archiver.tar.TarGZipUnArchiver
import com.github.igorsuhorukov.smreed.dropship.MavenClassLoader;
@Grab(group='org.codehaus.plexus', module='plexus-container-default', version='1.6')
import org.codehaus.plexus.logging.console.ConsoleLogger;
def artifact = 'crate'
def version = '0.54.1'def userHome= System.getProperty('user.home')
def destDir = new File("$userHome/.crate-io")
if(terateDirexiats())<br>
if(terateDirexiats())<br>
destint midis()<br>
final TaroTippharchiver anarchives - new TaroTippharchiver ()<br>
null).get().getFile ()<br>
final TaroTippharchiver unarchives - new TaroTippharchiver ()<br>
unarchive
                                                                                                                            https://habr.com/post/274315/
```
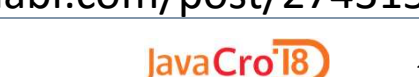

#### Maven ClassLoader / ServiceLoader

Chromedriver(native part) loading from maven repository

def chromedriver = MavenClassLoader.usingCentralRepo().resolveArtifact("com.github.igorsuhorukov:chromedriver:bin:linux64:2.34").getFile()

System.setProperty("webdriver.chrome.driver", chromedriver)

Maven service loader:

import com.github.igorsuhorukov.service.MavenServiceLoader

def drivers = MavenServiceLoader.loadServices("mysql:mysql-connector-java:8.0.11", Driver.class) Import com.github.igorsuhorukov.service.MavenServiceL<br>def drivers = MavenServiceLoader.loadServices("**mysql:**<br>Driver.class)<br>def connection = drivers.iterator().next().connect("jdbc:m<br><sub>gor Sukhorukov</sub><br>g<sub>or Sukhorukov</sub><br>Siroo

def connection = drivers.iterator().next().connect("jdbc:mysql://localhost/test", null)

https://habr.com/post/317578/

#### Maven ClassLoader

Dynamic fetch and run hawtio console from Maven repository

#### Groovy:

def hawtIoConsole = MavenClassLoader.usingCentralRepo().forMavenCoordinates('io.hawt:hawtioapp:2.0.0').loadClass('io.hawt.app.App')

Thread.currentThread().setContextClassLoader(hawtIoConsole.getClassLoader())

hawtIoConsole.main('--port','10090')

#### Java:

Class<?> hawtIoConsole = MavenClassLoader.usingCentralRepo().forMavenCoordinates("io.hawt:hawtioapp:2.0.0").loadClass("io.hawt.app.App"); Thread.currentThread().setContextClassLoader(hawtIoConsole.getClassLoader()); Method main = hawtIoConsole.getMethod("main", String[].class); main.invoke(null, (Object) new String[]{"--port","10090"}); **Java:**<br>Class<?> hawtloConsole =<br>MavenClassLoader.usingCentralRepo().forMavenCoordi<br>**app:2.0.0**").loadClass("io.hawt.app.App");<br>Thread.currentThread().setContextClassLoader(hawtloC<br>Method main = hawtloConsole.getMethod("ma

#### Maven ClassLoader: hawtio web console

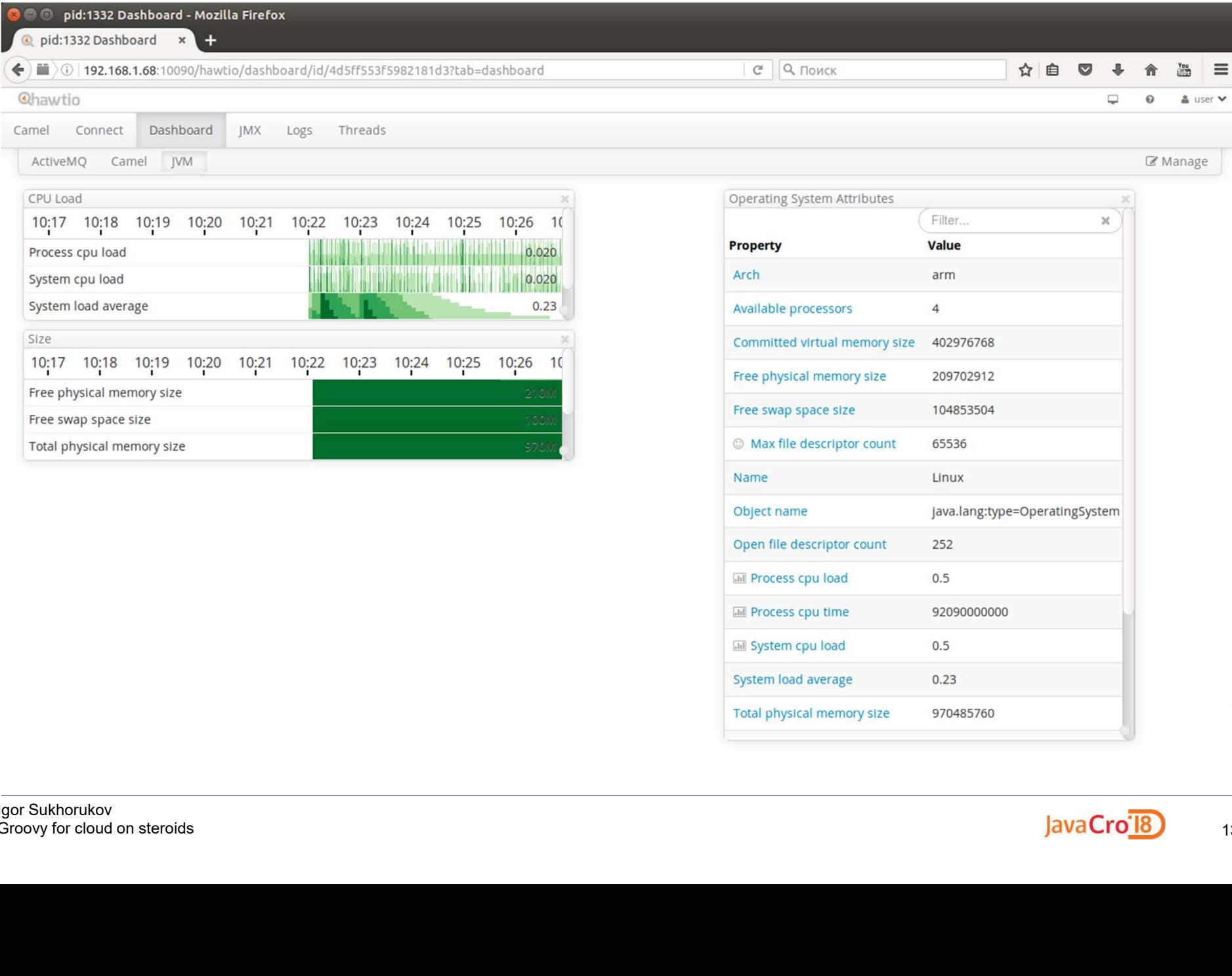

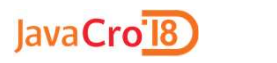

Linux

252  $0.5$ 

 $0.5$  $0.23$ 

92090000000

970485760

java.lang:type=OperatingSystem

#### Read binary data from webcam

```
import groovy.swing.SwingBuilder
import javax.imageio.ImageIO
import javax.swing.*
def swing = new SwingBuilder()
swing.edt {
5/3/2018 2010 DB Blue template
```
#### Write result in clouds

#### FTPS **HDFS** S3 STOMP XMPP

```
URL("camel:/file:.?fileName=url_out.t<br>def resultStream = connection.getOutp<br>resultStream.withWriter { Writer writ<br>writer << "hello world"<br>}<br>}<br>}
 def connection = newURL("camel:/file:.?fileName=url out.txt").openConnection()
 S3<br>
STOMP XMPP<br>
HDFS<br>
def connection = new<br>
URL("camel:/file:.?fileName=url_out.txt").openConnection()<br>
def resultStream = connection.getOutputStream()<br>
resultStream.withWriter { Writer writer -><br>
writer << "hello world"
 STOMP XMPP<br>
HDFS<br>
def connection = new<br>
URL("camel:/file:.?fileName=url_out.txt").openConnection()<br>
def resultStream = connection.getOutputStream()<br>
resultStream.withWriter { Writer writer -><br>
writer << "hello world"<br>
}
           writer << "hello world"
 }
```
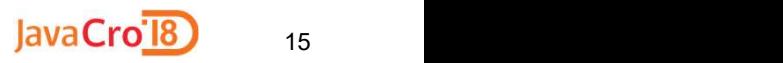

Distributed locks, executors, queue etc.

#### Hazelcast

http://docs.hazelcast.org/docs/latest-dev/manual/htmlsingle/index.html#distributed-data-structures

java.util.concurrent.Semapho<br>java.util.concurrent.CountDo<br>java.util.concurrent.atomic.A<br>java.util.concurrent.Executor<br>java.util.concurrent.Executor java.util.concurrent.locks.Lock java.util.concurrent.Semaphore java.util.concurrent.CountDownLatch java.util.concurrent.atomic.AtomicLong java.util.concurrent.BlockingQueue java.util.concurrent.ExecutorService

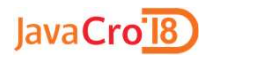

Maven repository became de facto standard in enterprise environment. So maven Grape resolver leverage existing infrastructure settings from ~/.m2/settings.xml and ~/.m2/settings-security.xml. Maven repository became de facto standard in enterprise<br>environment. So maven Grape resolver leverage existing<br>infrastructure settings from ~/.m2/settings.xml and<br>~/.m2/settings-security.xml.<br>It is possible to override mav Maven repository became de facto<br>environment. So maven Grape res<br>infrastructure settings from ~/.m2/s<br>~/.m2/settings-security.xml.<br>It is possible to override maven se<br>system properties

It is possible to override maven setti<br>system properties<br>mavenSettings.offline=true<br>mavenSettings — path to settings.xr<br>mavenSettingsSecurity — path to se mavenSettings.offline=true infrastructure settings from ~/.m2/settings.xml and<br>~/.m2/settings-security.xml.<br>It is possible to override maven settings by jvm -D…<br>system properties<br>mavenSettings.offline=true<br>mavenSettings — path to settings.xml<br>mavenS ~/.m2/settings-security.xml.<br>It is possible to override maven settings by jvm -D...<br>system properties<br>mavenSettings.offline=true<br>mavenSettingsSecurity — path to settings-security.xml<br>mavenSettingsSecurity — path to settin

Groovy in legacy environments. SSH

Java RMI over SSH

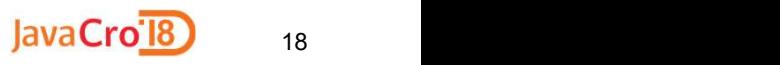

Groovy in legacy environments. Nanocloud

Java RMI over SSH

#### https://github.com/gridkit/nanocloud

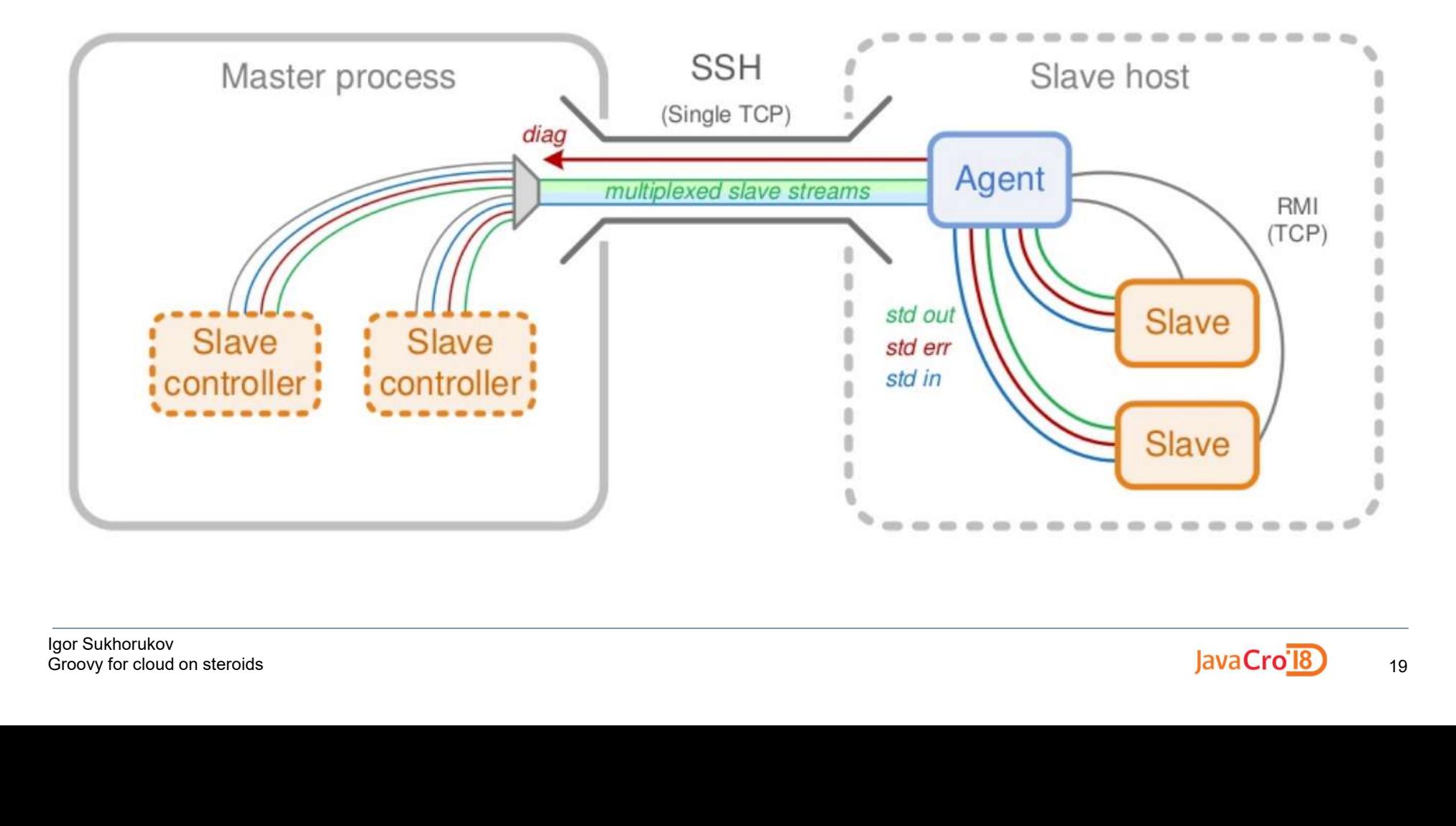

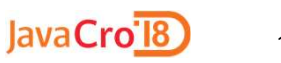

Groovy in legacy environments. Nanocloud

# nto in the discussed requirements and Nanocloud requirements:

- SSHd
- Java present

## Works though NAT and fire<br>Works on Amazon EC2<br>Works everywhere where :<br>Morks everywhere where : Works though NAT and firewalls Works on Amazon EC2 Works everywhere where SSH works

Groovy in legacy environments. Nanocloud

Master JVM kills slave processes, unless

- SSH session was interrupted
- someone kill -9 master JVM
- master JVM has crashed (e.g. under debuger)

Death clock is ticking on sla<br>• if master is not respondin<br>• slave process will termina Death clock is ticking on slave though

- if master is not responding
- slave process will terminate itself

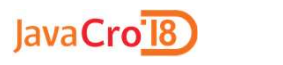

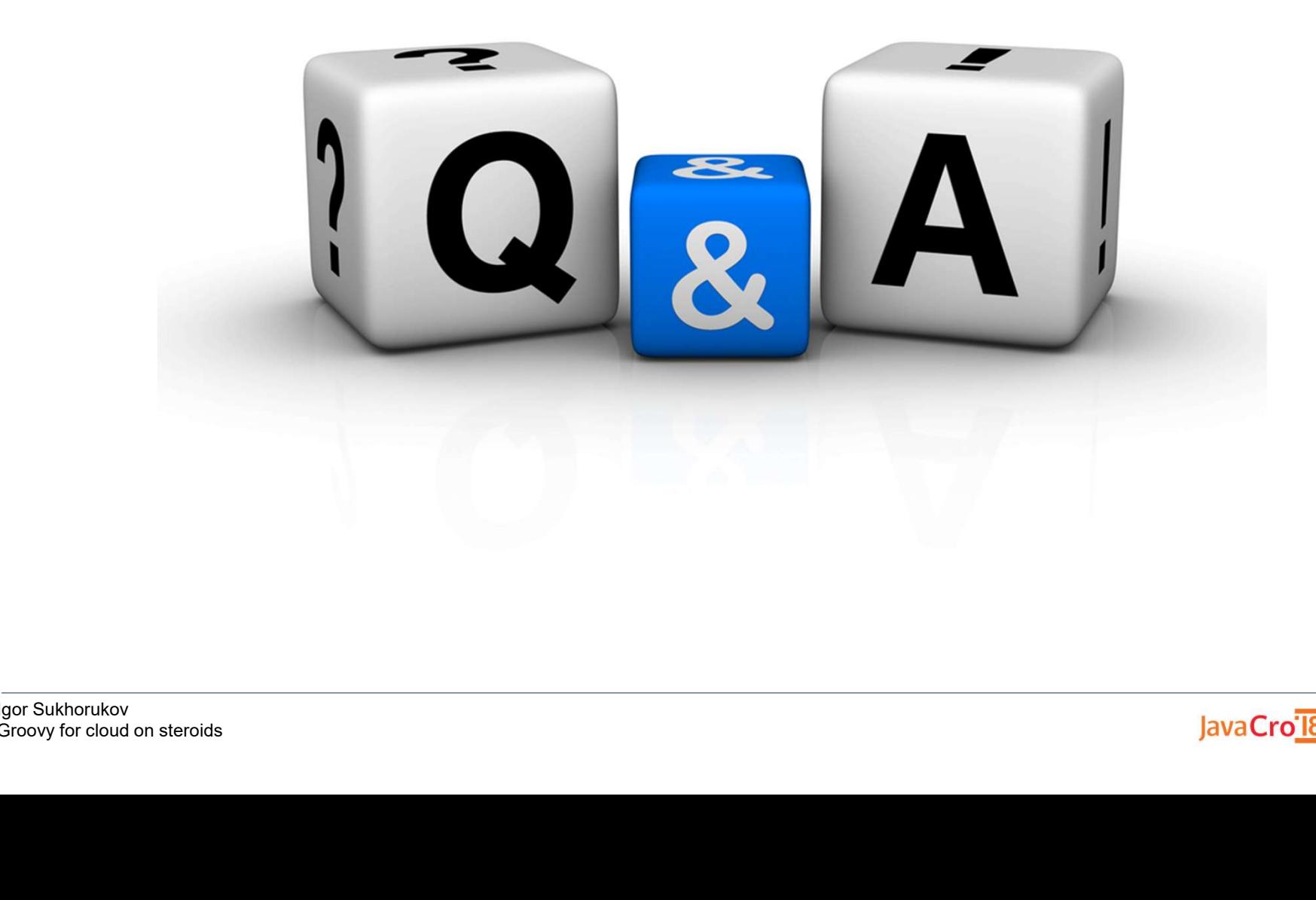

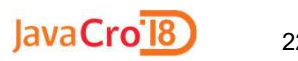

# JavaCro'l8

## Thank you!

github.com/igor-suhorukov

garbage collector containers event-driven openstack VM neo4J aws LXC C++ mesos CLOUD  $-i$  NUX  $100$  C# cassandra elasticseard Paas agile CGROUPS GOLANG JavaScript MySQL powershell PHP Docker Kubernetes automation NSIBLE Node.Js **GCP** memcachedi mongodb AKKA igor.suhorukov@gmail.com illuindows angular stack overflow nqınx REACT IVE PROGRAMMING CIOSURE<br>GYOOVY Mesos GOOD PROGRAMMERS! {turnoff.us}